## **Vrij rijden 2018-09-07** ALLE RONDETIJDEN OP<WWW.RACERESULTS.NU>

## **Niveau 2 7 September 2018 Laptimes - Session 3**

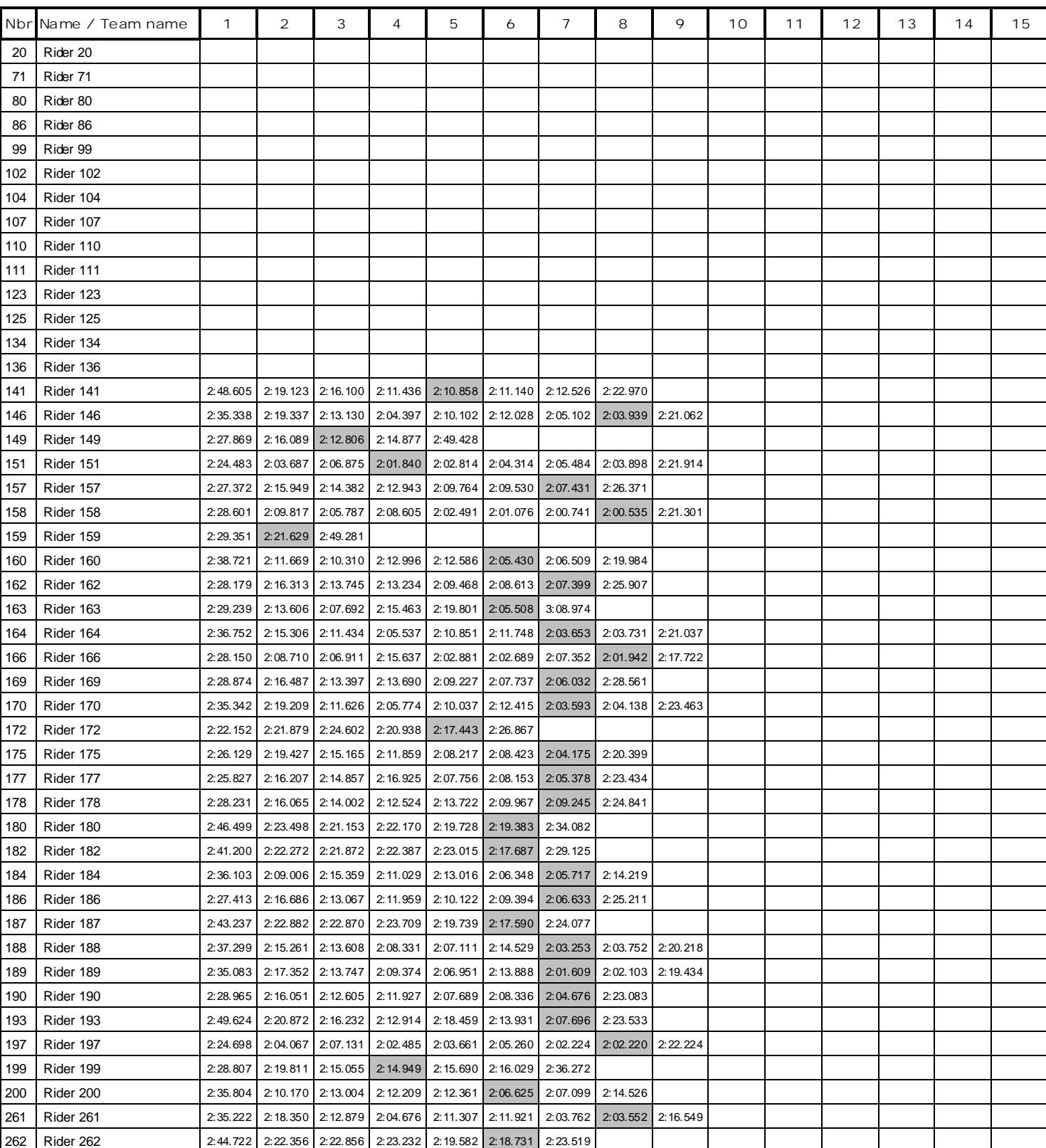

Page 1 of 2

## **Vrij rijden 2018-09-07** ALLE RONDETIJDEN OP<WWW.RACERESULTS.NU>

## **Niveau 2 7 September 2018 Laptimes - Session 3**

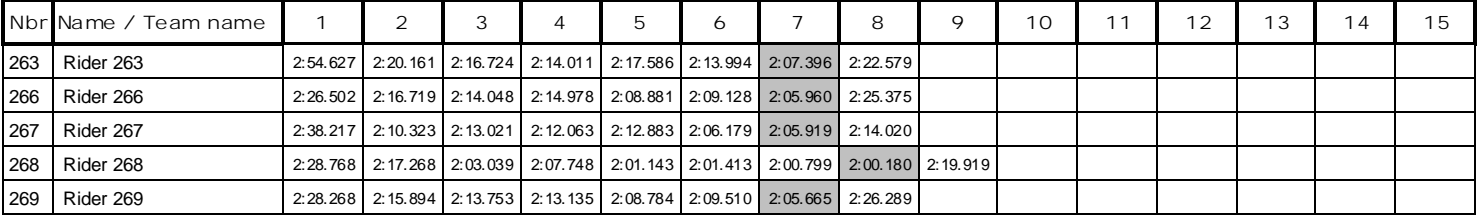

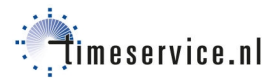